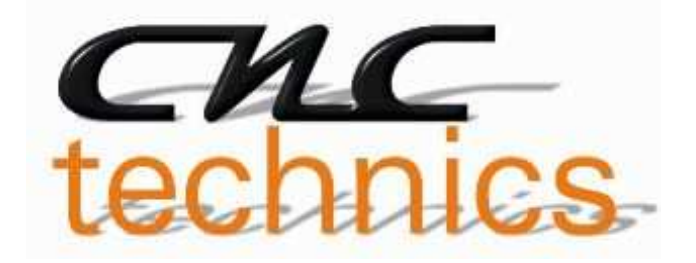

# Breakoutboard für UC400ETH

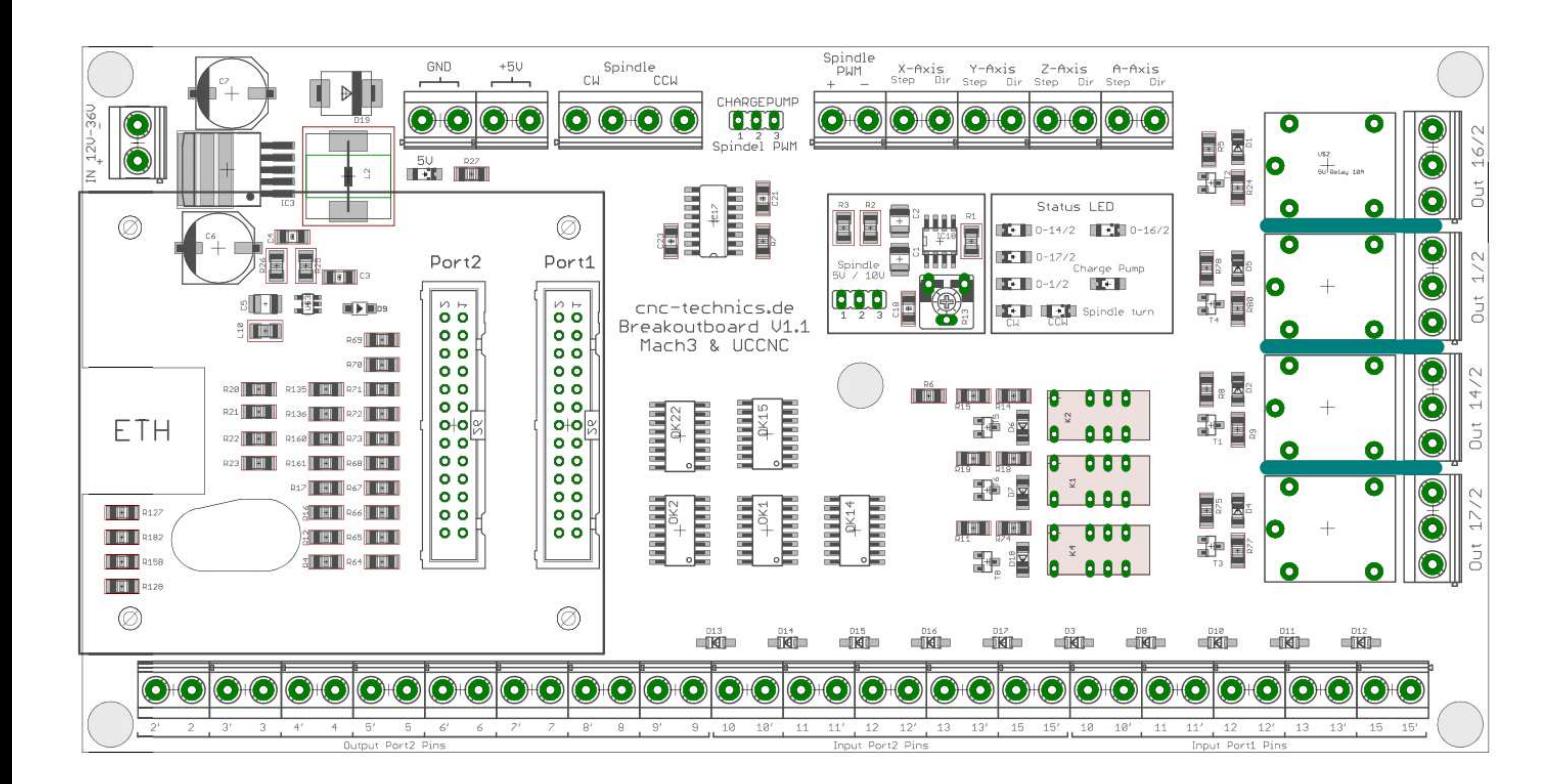

# Operation Manual

All rights to these operating instructions remain with cnc-technics. Texts, information and illustrations of these operating instructions may not be reproduced, distributed or used for purposes of competition without authorization or communicated to others.

## **Table of Contents**

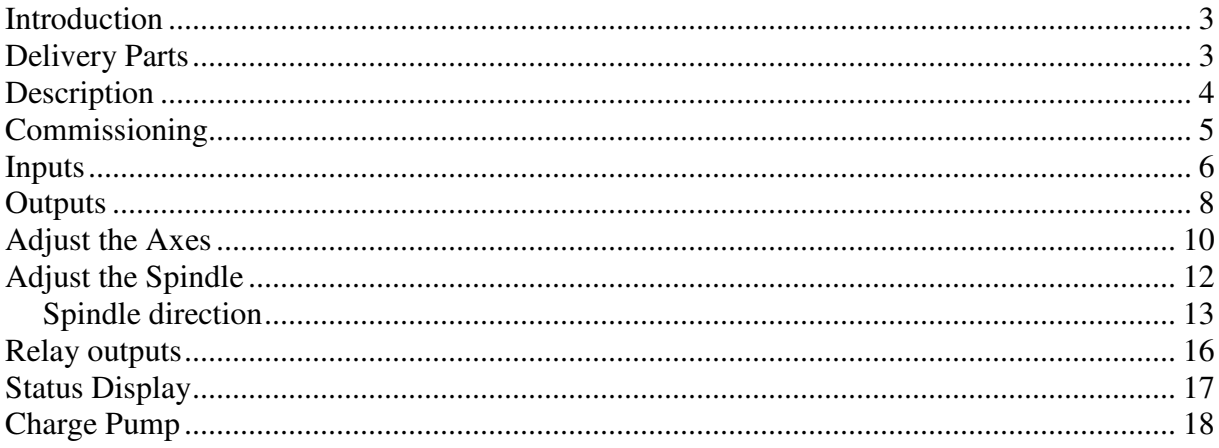

#### **Introduction**

This manual contains instructions for mounting, using the breakout board.

**It is imperative to connect 230V connections by a knowledgeable electrician.** 

These operating instructions have been prepared with care. If you still find errors, we would be grateful for an indication.

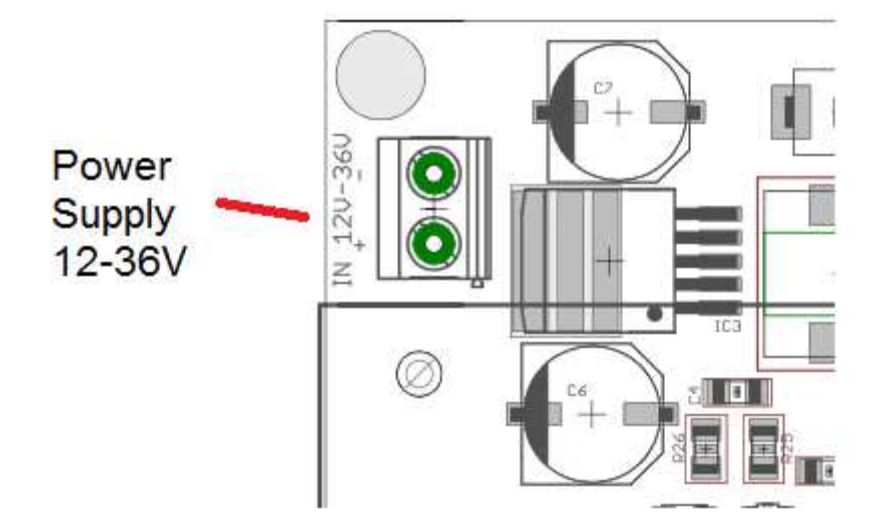

#### **Delifery**

- Current version of the manual
- Breakoutboard

### **Description of the breakout board**

The breakout board enables the operation of up to 4 stepper motor or servo output stages on the UC400Eth.

For this the control Software Mach3 / UCCNC (not included) is used. The board has various inputs and outputs that can be individually set as many different configurations are possible. Depending on the selected configuration, additional functions are available, such as control of a frequency converter via an analog signal of 0-10V or 0-5V, reference switch, spindle direction relay, up to 3 relay outputs and one Charge Pump.

All signals are protected by Optocouplers. All machine-side signals are rated from 5V to 30V, ensuring robustness and compatibility even with industrial sensors (PNP SENSORS).

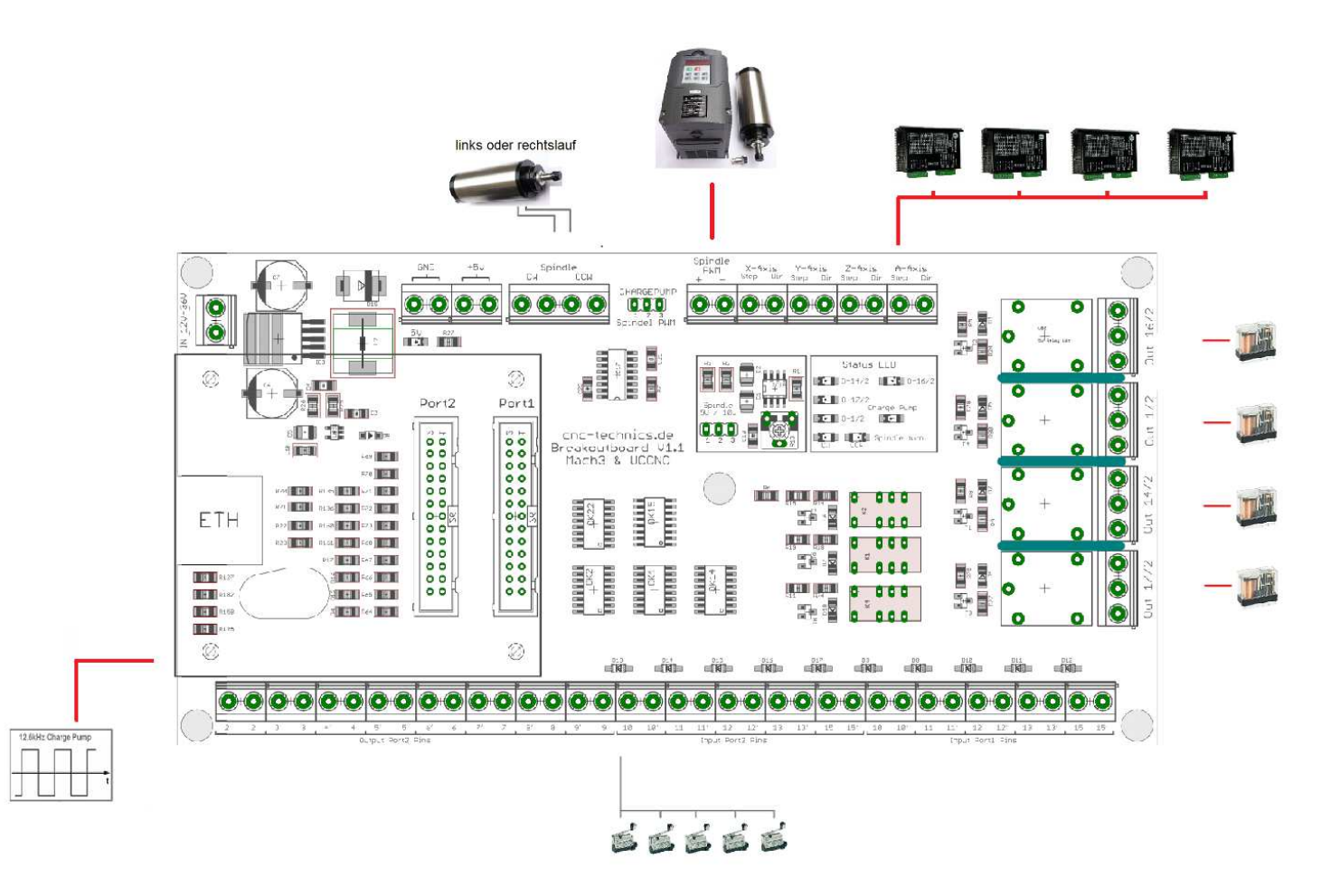

## **Commissioning**

#### **Installation of the UC400ETH**

- The UC400ETH is screwed onto the 4 spacer bolts with M3 screws
- $\rightarrow$  The operating voltage is supplied via the Breakoutboard

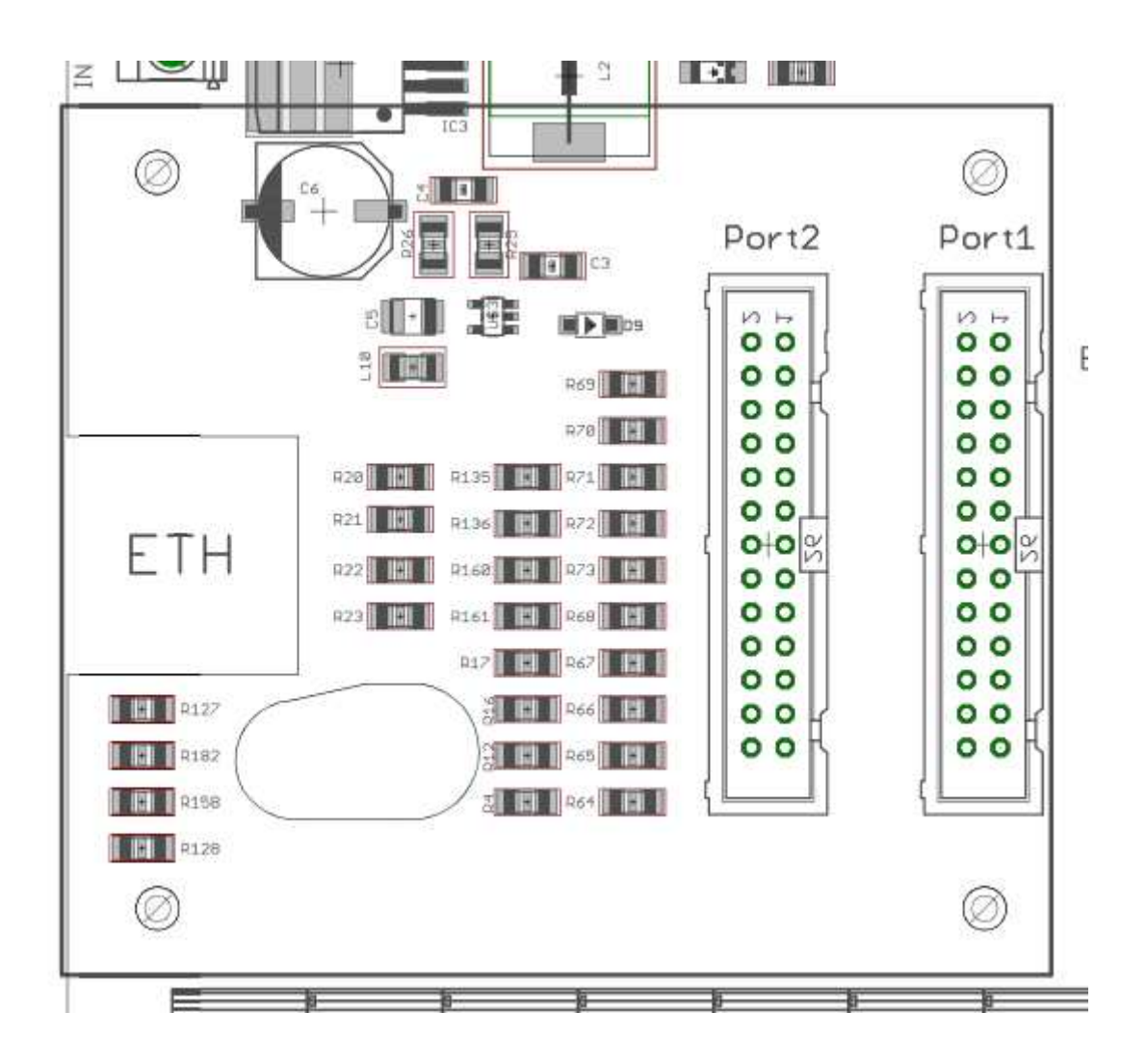

## **Inputs**

Each input port is provided with its Pin number

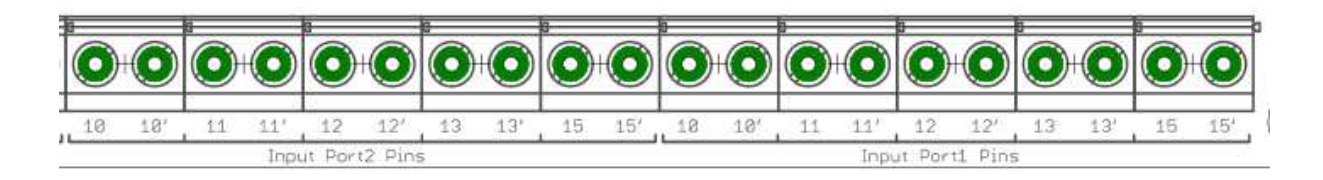

in Mach3/UCCNC at Ports & Pins has to put a hook in Active Low.

When the limit switch is actuated, it internally switches to ground and Mach3 detects a response at the input. PNP sensors switch with the switching voltage so they are also direct connected.

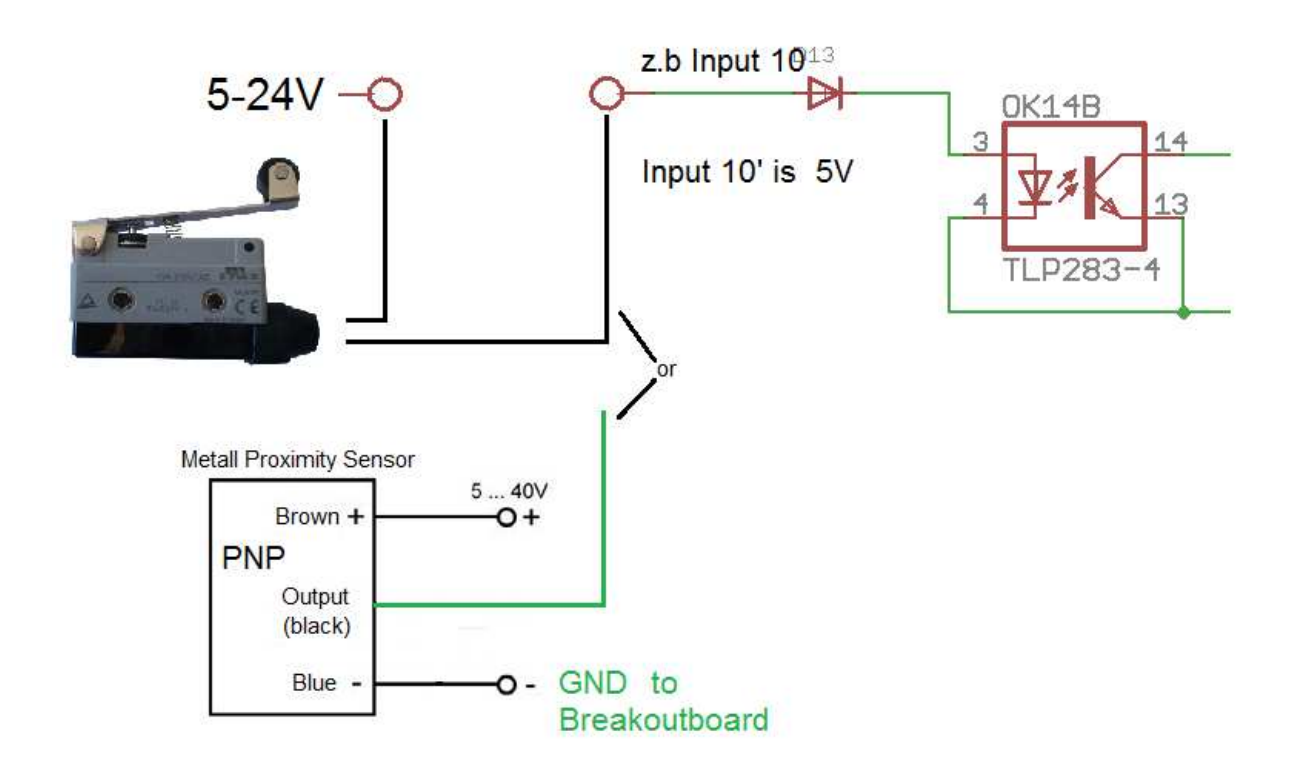

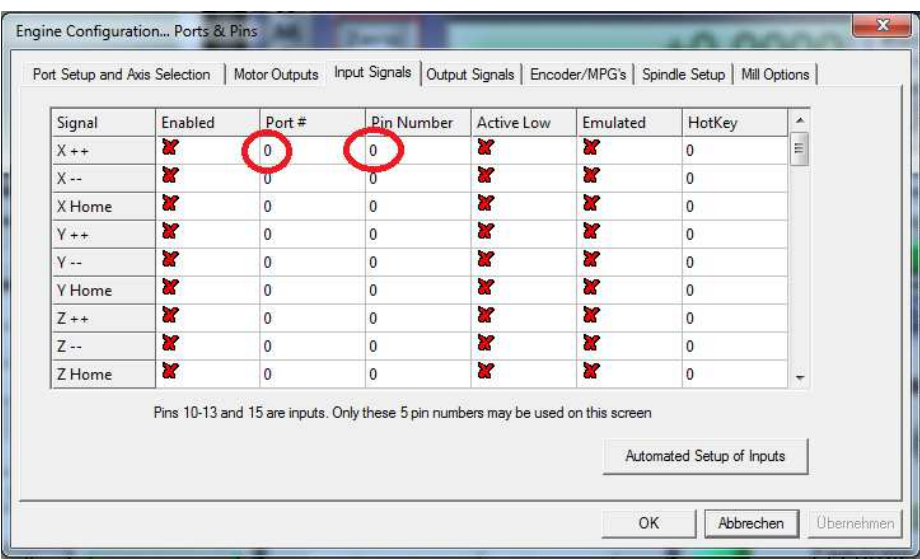

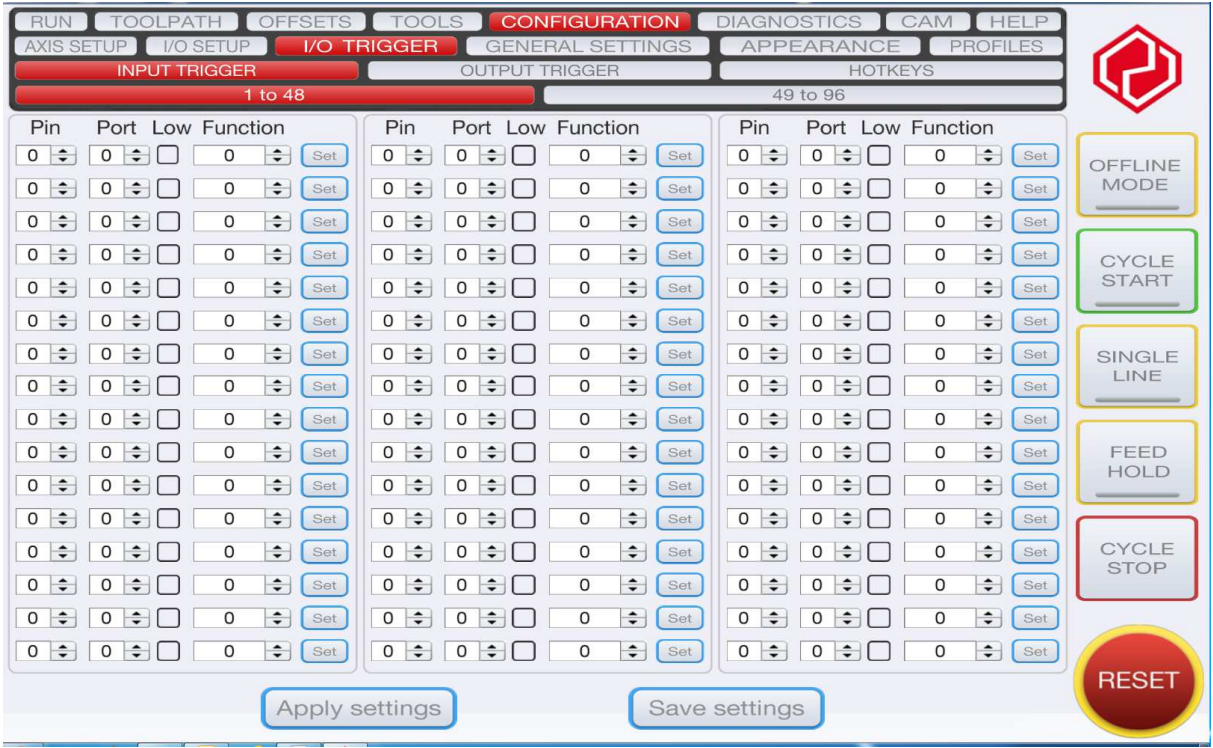

## **Outputs**

Like the input port, each output port is also provided with a pin number and an associated \* (output).

example

X32-1 is Number  $6 = Port2/Pin6$  and

 $X32-2$  is Number  $6* =$  Port2/Pin6

For 5V sensors, relays or similar loads you can put a bridge of 5V on the respective pin number, so you can use a power supply.

For switching max 50mA per output are available. If you need higher currents for switching you can connect inexpensive relay modules.

You can connect to any pin without \* a direct voltage, max to 30V.

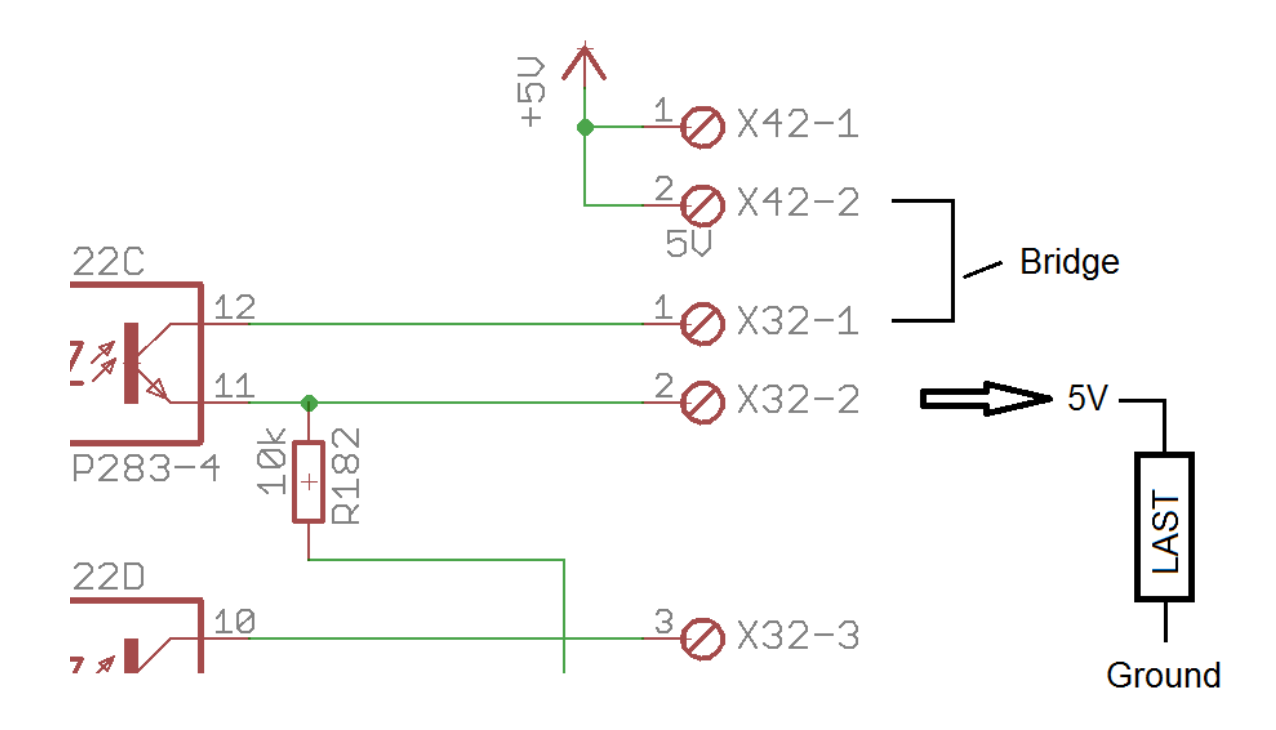

# **Integrate Outputs in Mach3**

The Port Number and the Pin Number are used, the hook at enabled to enable output

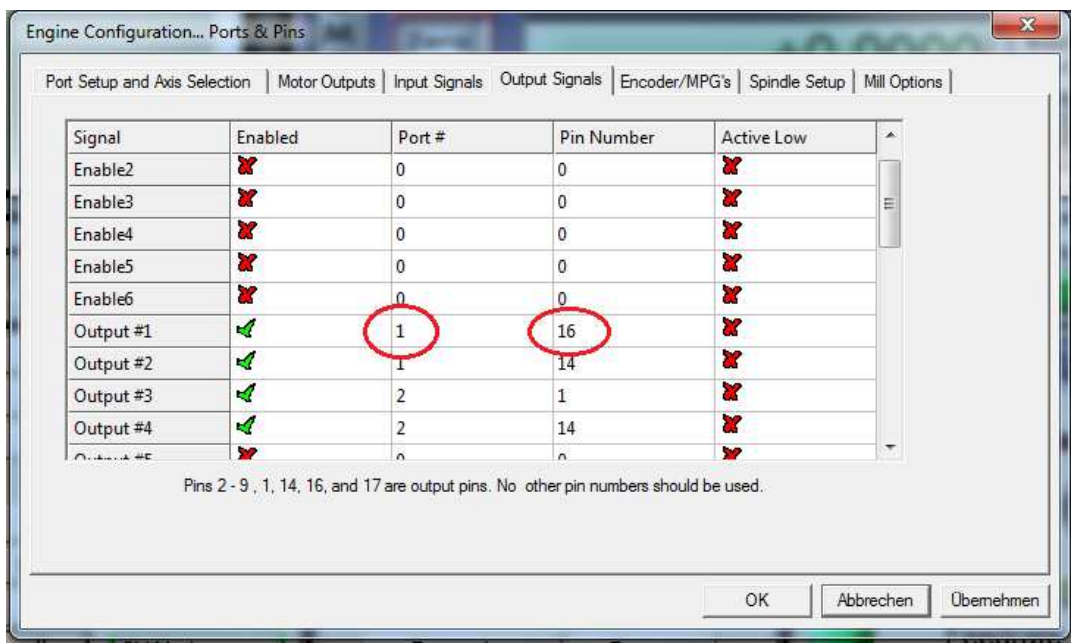

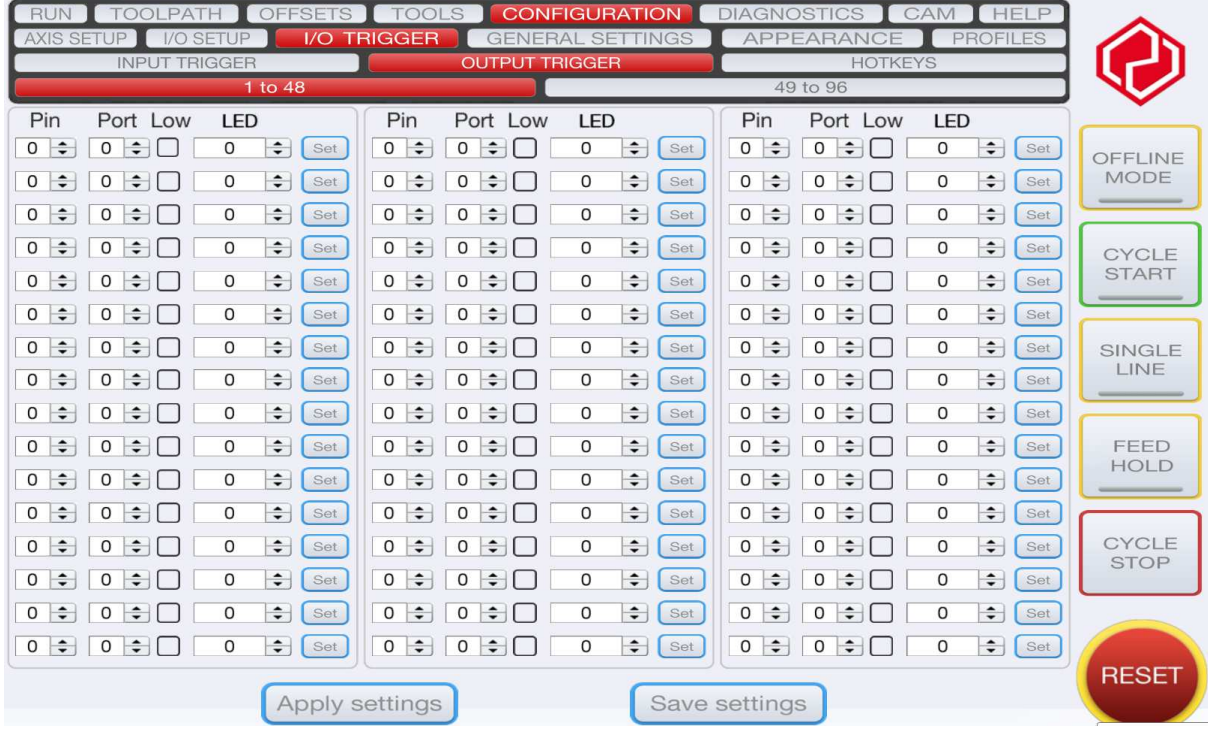

# **Set Axes in Mach3/UCCNC**

These are fixed values that should not be changed.

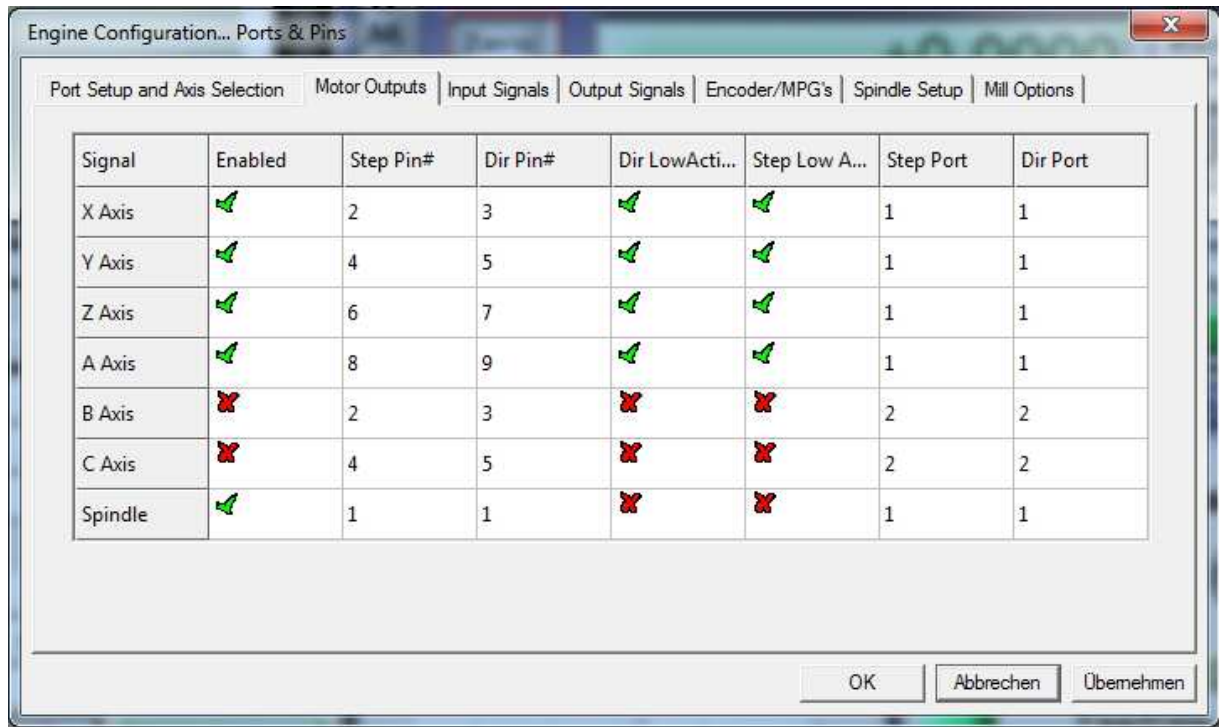

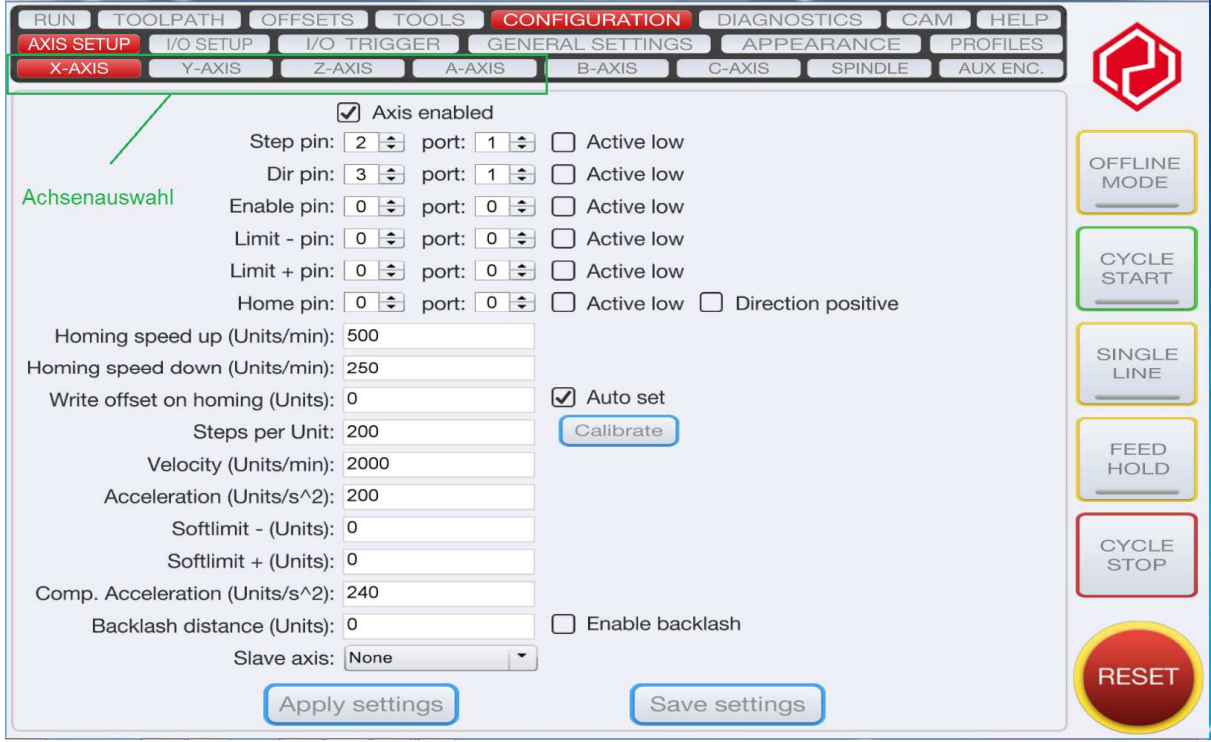

0

# **Driver Connection**

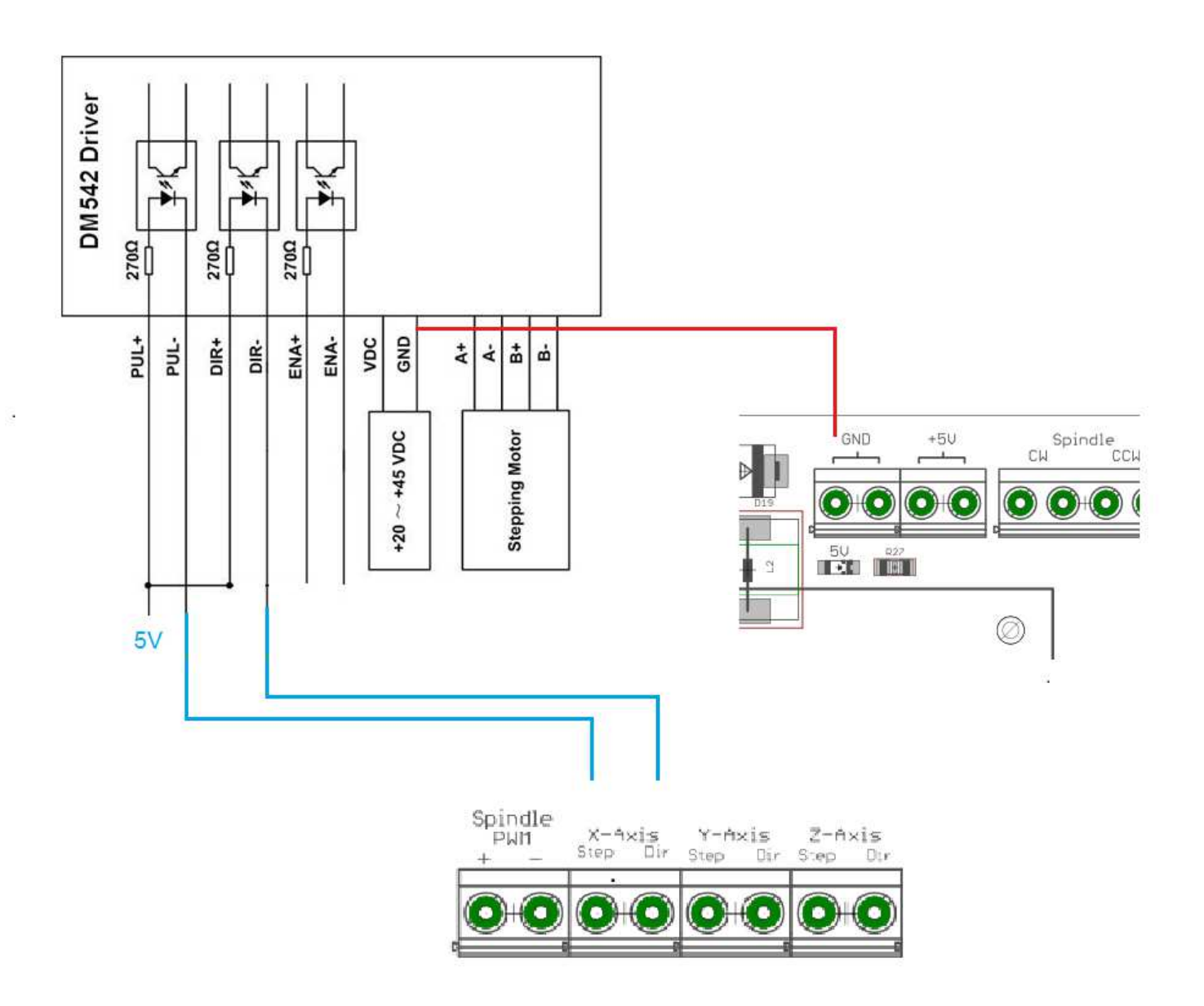

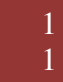

# **Set spindle**

Port 1 / Pin 1 is the analog output for the spindle speed

A VFD frequency inverter for the analogue signal can be connected to the spindle output. Via jumper 1-2 = 5V or bridge 2-3 = 10V output signal at bridge

The Potentiometer R13 should not be adjusted he is set so that at 5V PWM output from the PC comes a 10V analog signal

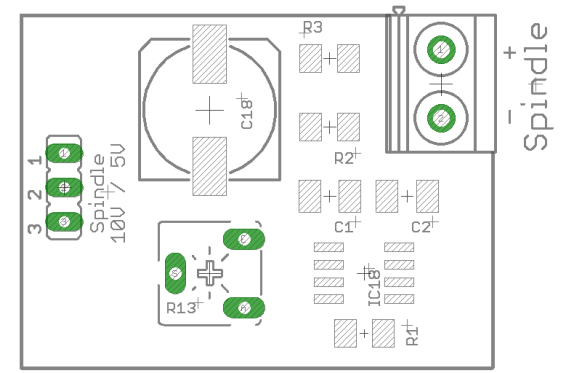

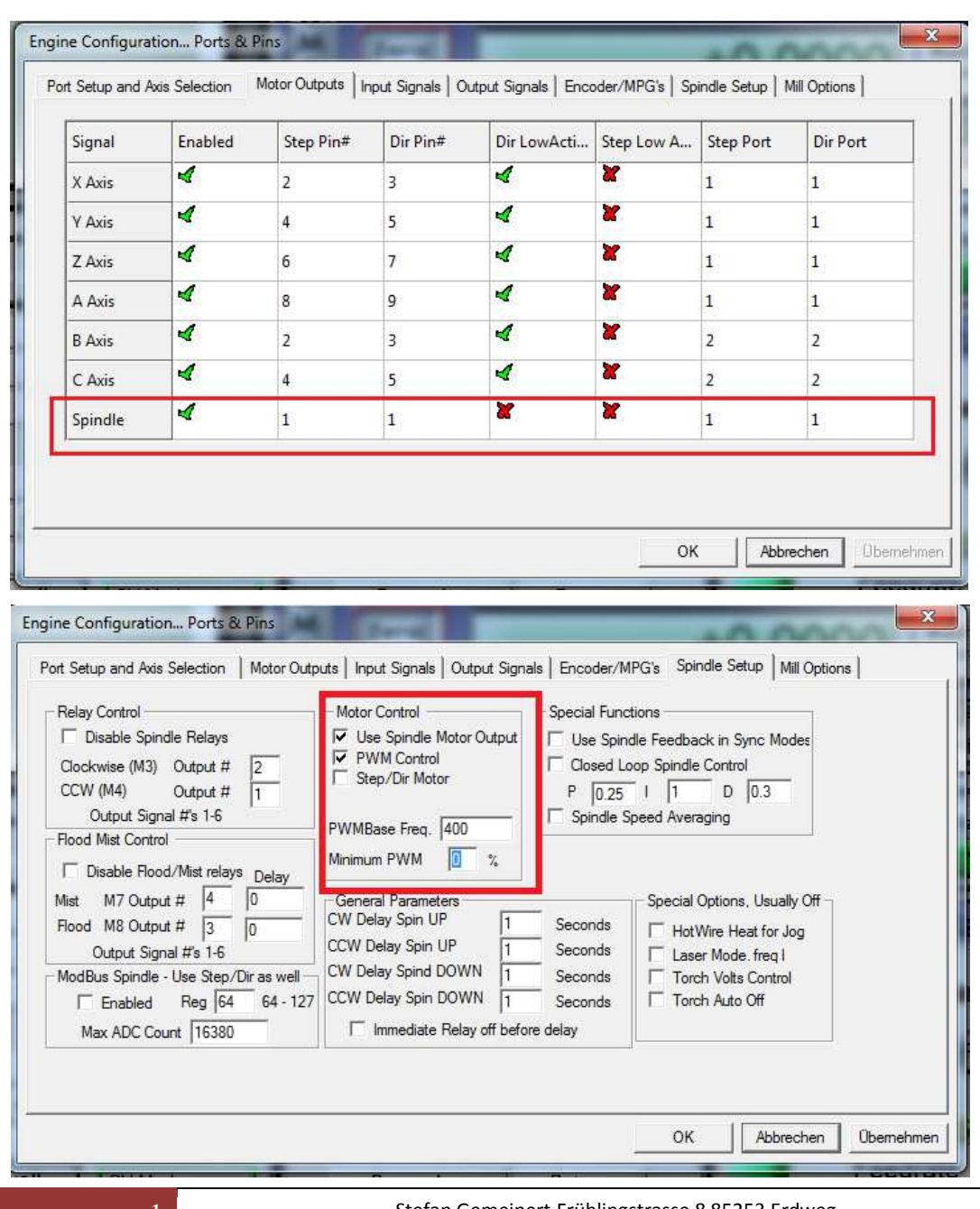

# **Spindle direction**

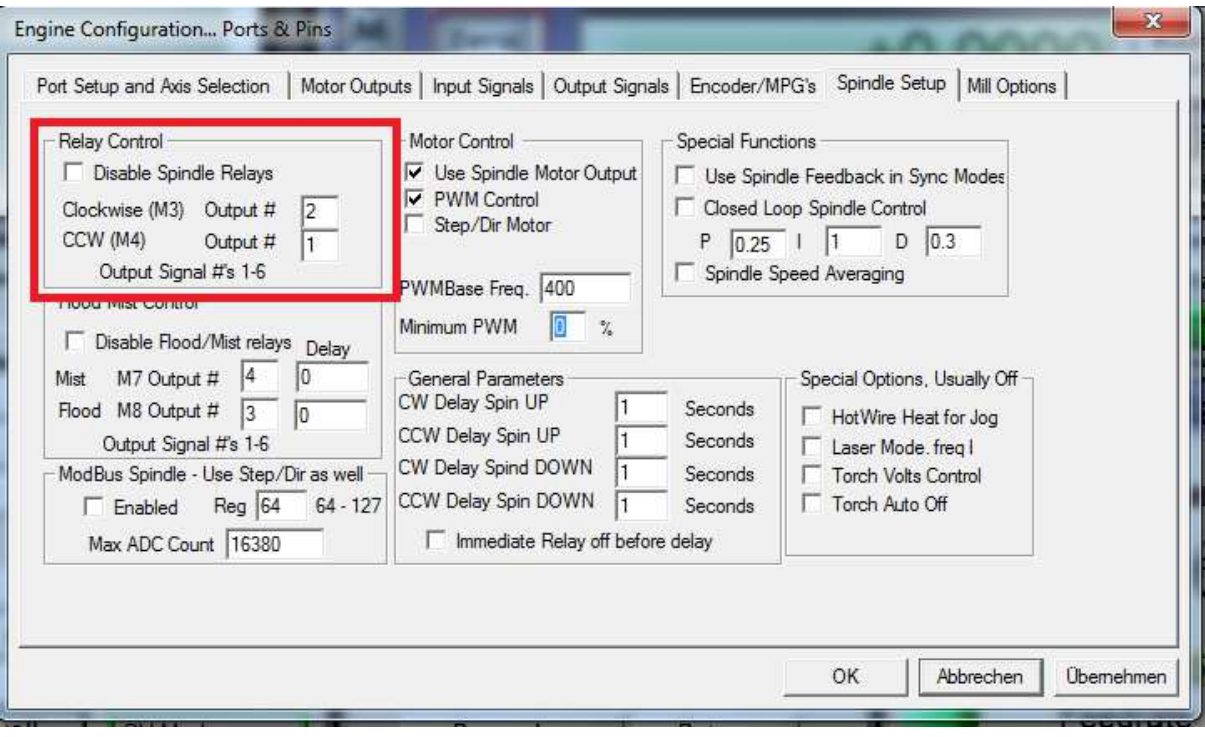

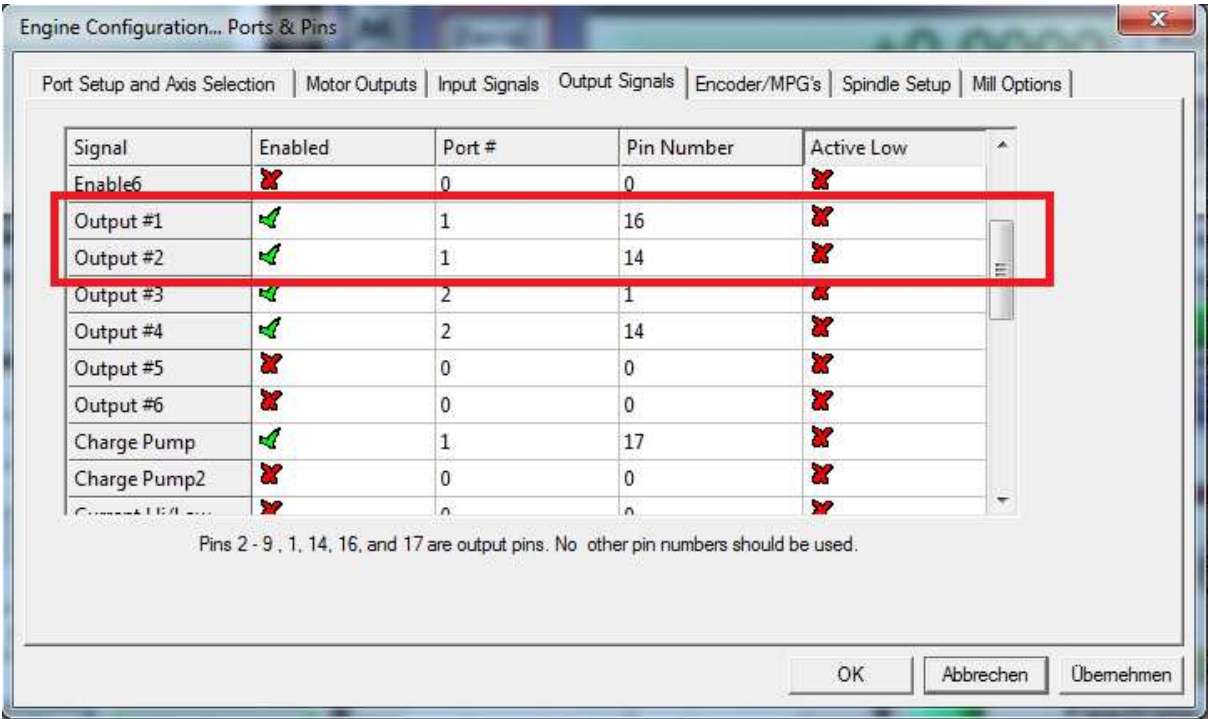

Stefan Gemeinert,Frühlingstrasse 8 85253 Erdweg Tel: 081386695536 www.cnc-technics.de

CW (clockwise) or CCW (counterclockwise) are switchable relay outputs.

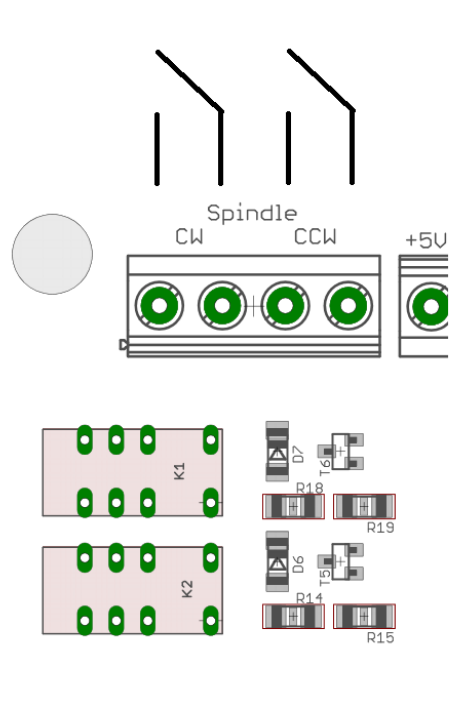

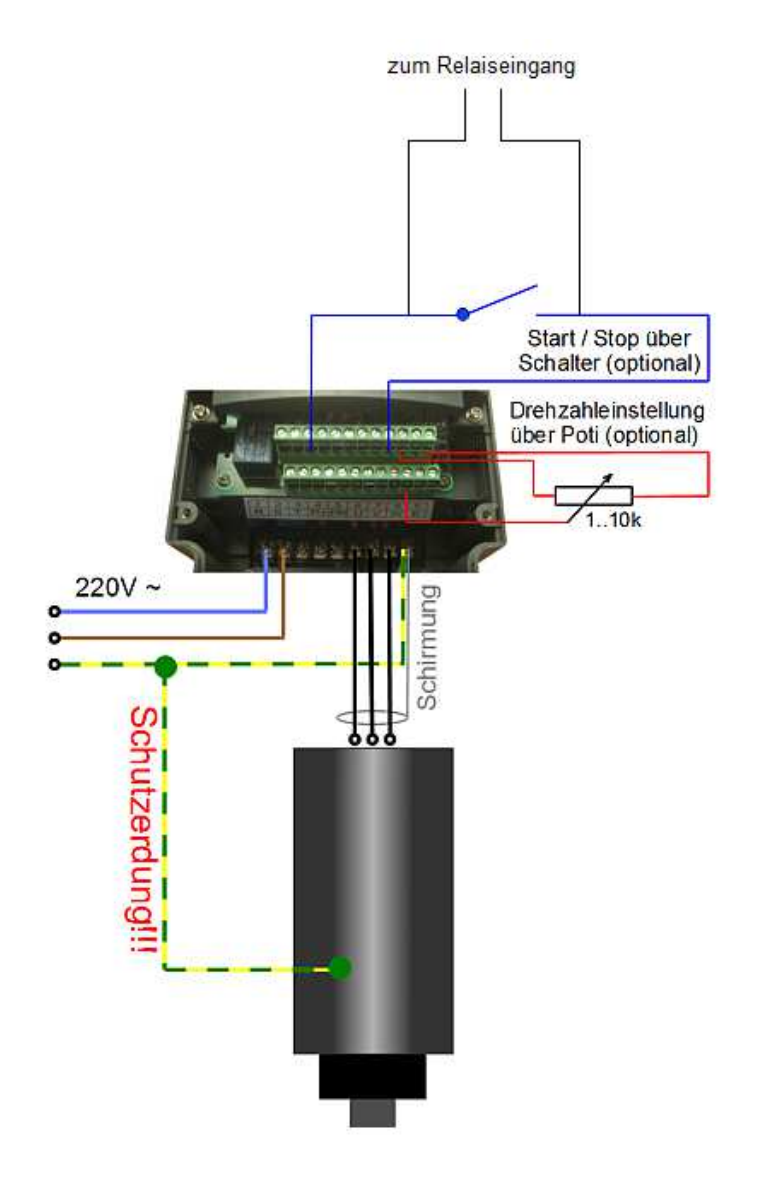

# **Spindle in UCCNC**

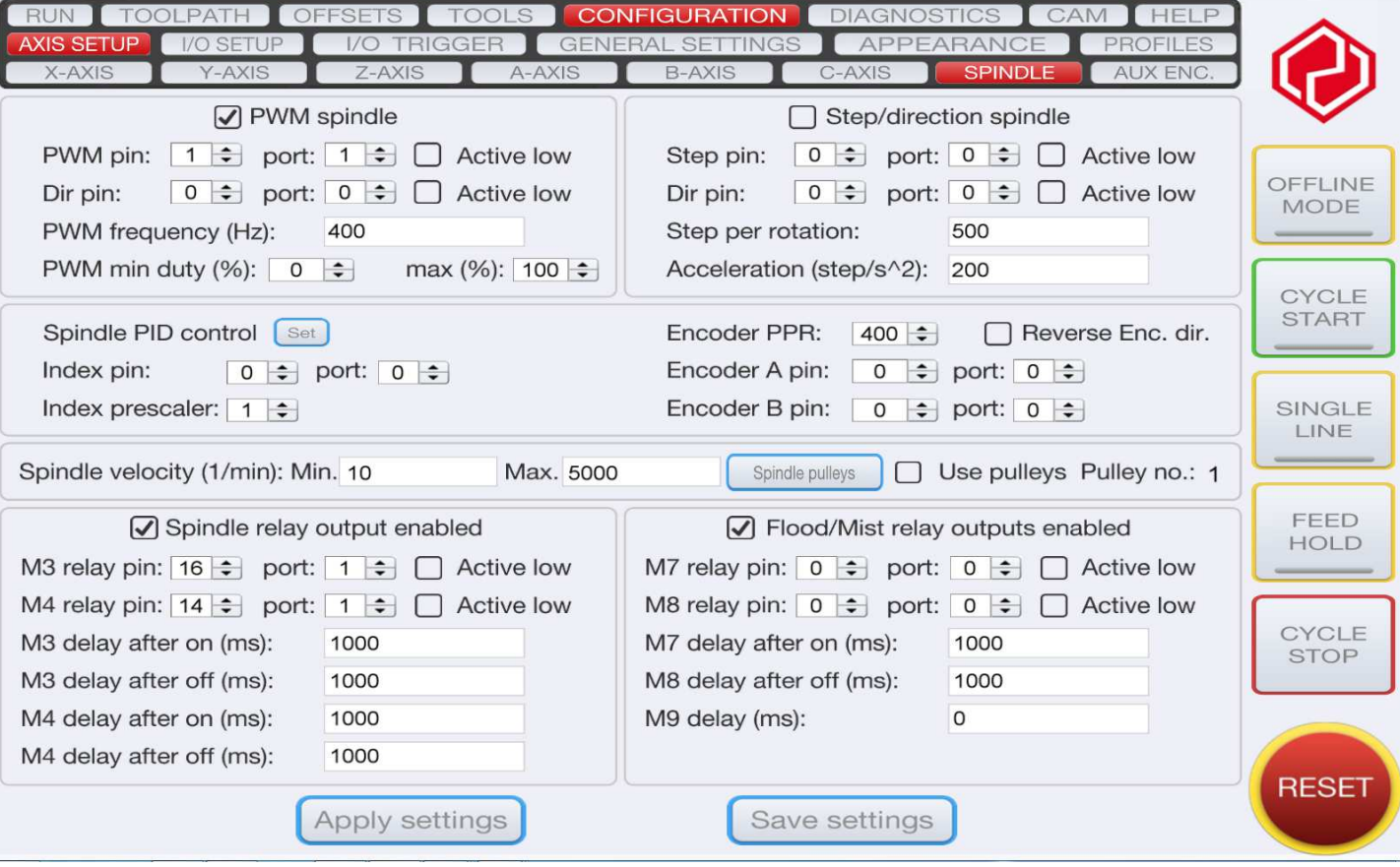

5

## **Relaisoutput**

There are 4 Relay Outputs up to 230V / max 10A (2,2KW at 230V) available PORT 2  $\rightarrow$  Pin 1,14,16 oder 17

Attention: do not connect switching power supplies because they have a very high inrush current, the relay contacts may be defective

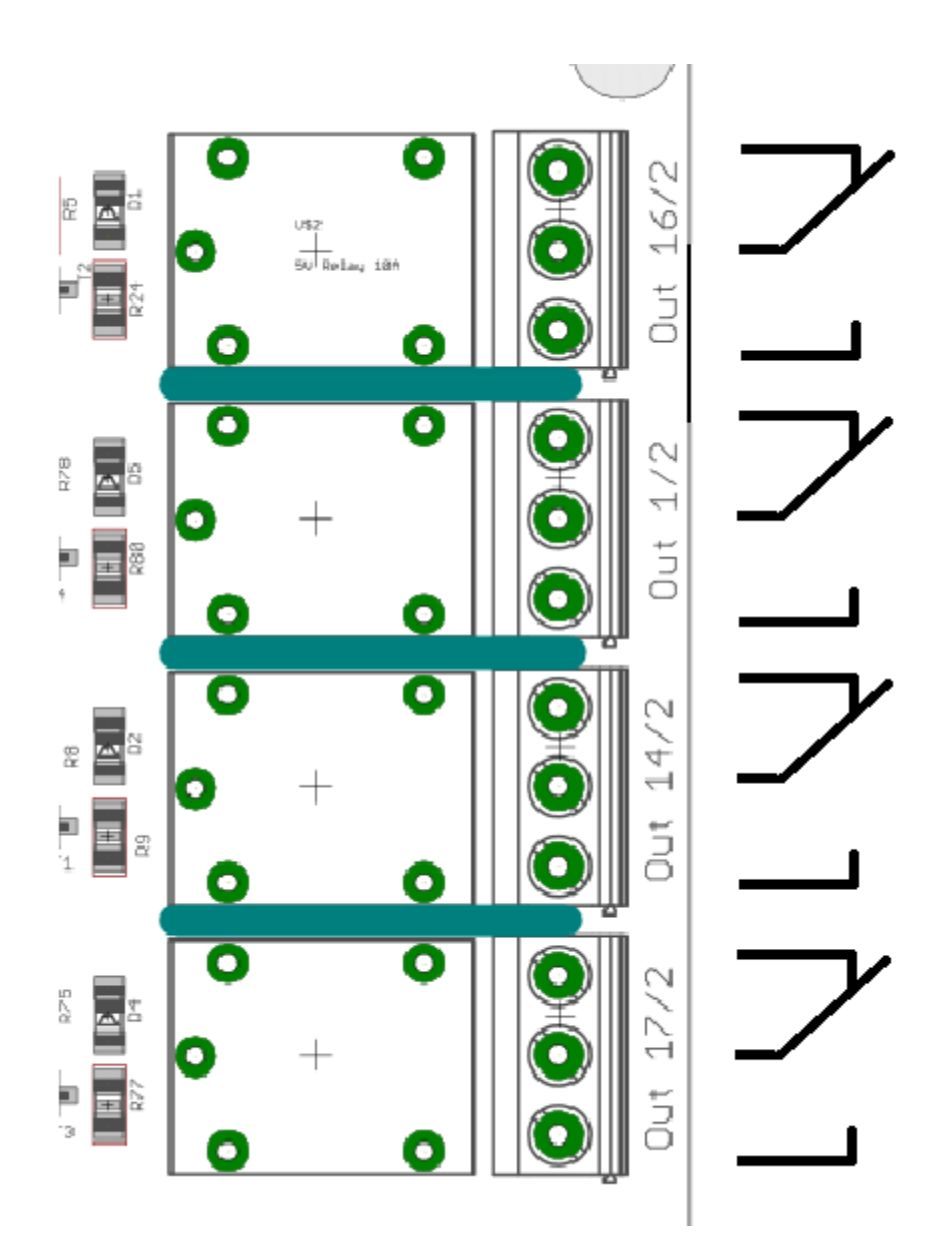

# **Statusdisplay**

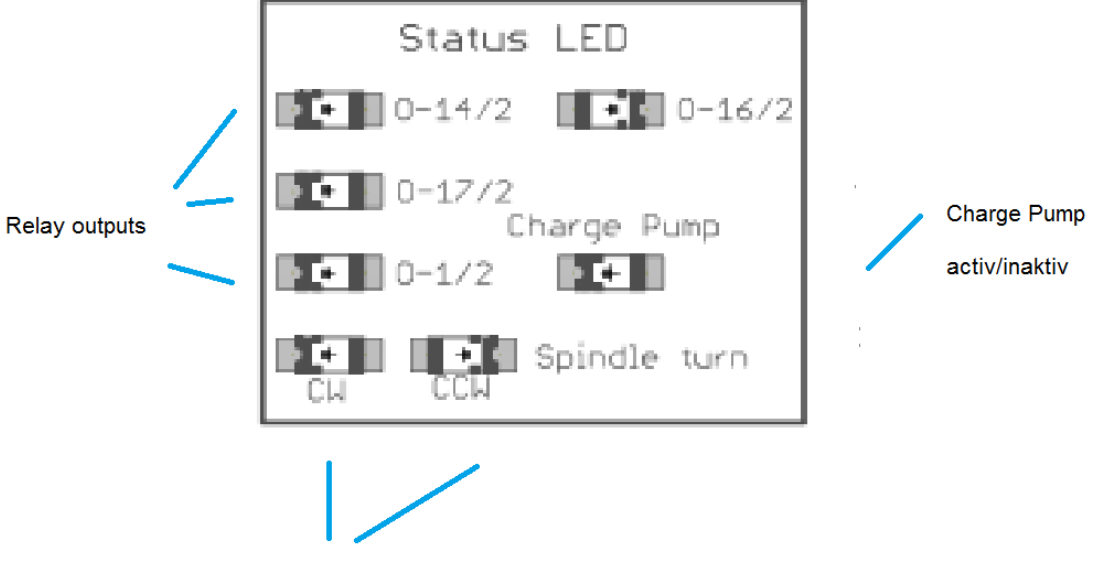

Spindle direction

# **Charge Pump**

This setting can be enabled or disabled

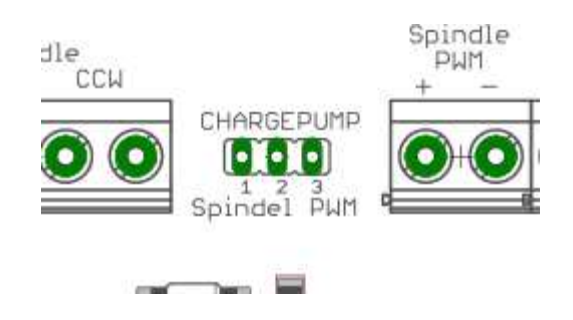

If the jumper is set to  $1/2$  the board will be activated without protection and all will remain Tensions and controls are maintained even if Mach3 makes a reset.

If the jumper is set to  $2/3$ , the breakout board will be controlled by Mach3 via the 12.5Khz signal. That is, only after the reset of Mach3 is deactivated, the board is active. All components are supplied with 5V or 12V. For this you have to make the following settings in Mach3:

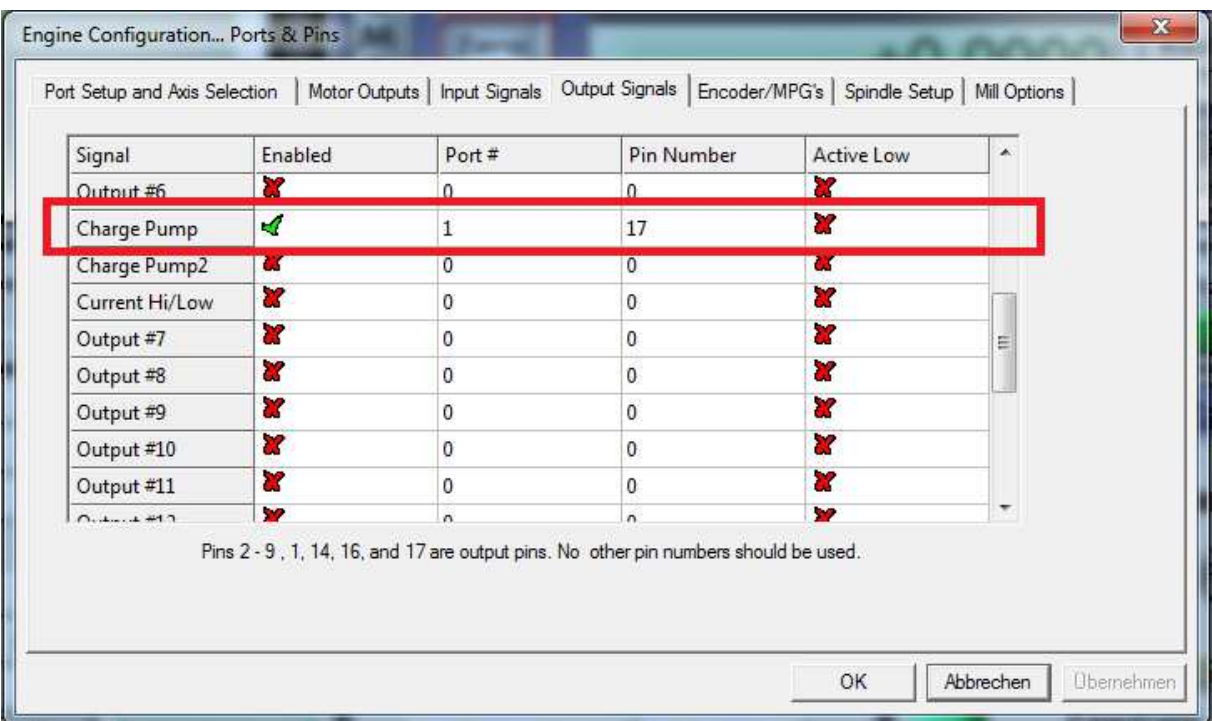

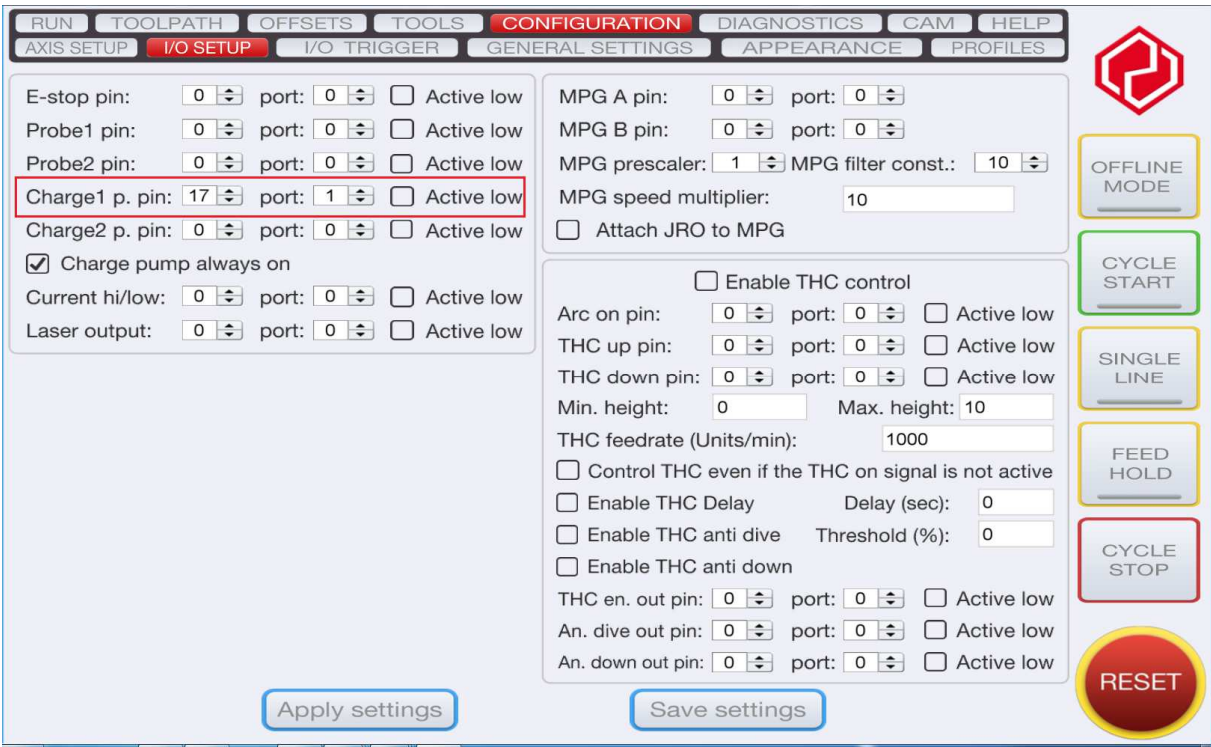